# **JCL/JCS Requirements and Examples**

This section describes the job control information required to run ADAORD with BS2000, OS/390 or z/OS, VM/ESA or z/VM, and VSE/ESA systems and shows examples of each of the job streams.

### **Note:**

When running with the optional Recovery Aid (ADARAI) for RESTRUCTURExx or STORE functions, all temporary datasets must also be cataloged in the job control.

This chapter covers the following topics:

- [BS2000](#page-0-0)
- $\bullet$  [OS/390 or z/OS](#page-3-0)
- [VM/ESA or z/VM](#page-6-0)
- [VSE/ESA](#page-7-0)

# <span id="page-0-0"></span>**BS2000**

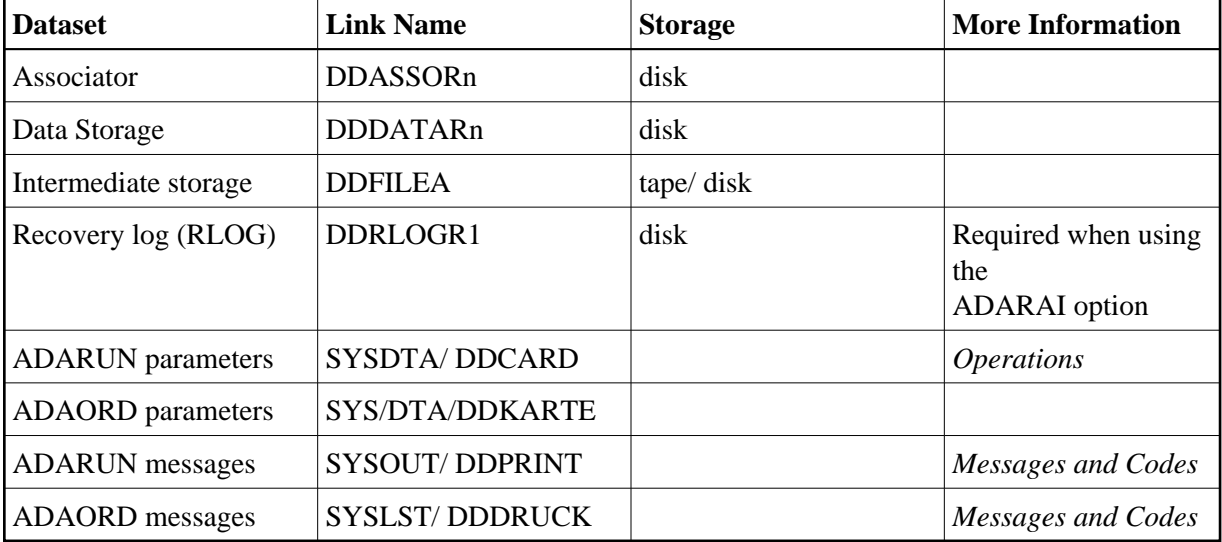

# **ADAORD JCL Examples (BS2000)**

**Reorder File Data Storage, Reorder File, Reorder Data, Reorder Database** 

### **In SDF Format:**

```
/.ADAORD LOGON
 /MODIFY-TEST-OPTIONS DUMP=YES
 /REMARK *
 /REMARK * A D A O R D REORDER FILE DATA, REORDER FILE, REORDER DATA
 /REMARK * REORDER DATABASE
 /REMARK *
 /DELETE-FILE ADAyyyyy.FILEA
 /SET-JOB-STEP
```

```
 /CREATE-FILE ADAyyyyy.FILEA,PUB(SPACE=(4800,480))
 /SET-JOB-STEP
 /ASS-SYSLST L.ORD.DATA
 /ASS-SYSDTA *SYSCMD
 /SET-FILE-LINK DDLIB,ADAvrs.MOD
 /SET-FILE-LINK DDASSOR1,ADAyyyyy.ASSO,SHARE-UPD=YES
 /SET-FILE-LINK DDDATAR1,ADAyyyyy.DATA,SHARE-UPD=YES
 /SET-FILE-LINK DDWORKR1,ADAyyyyy.WORK,SHARE-UPD=YES
 /SET-FILE-LINK DDFILEA,ADAyyyyy.FILEA 
 /START-PROGRAM *M(ADA.MOD,ADARUN),PR-MO=ANY
ADARUN PROG=ADAORD, DB=yyyyy, IDTNAME=ADABAS5B
 ADAORD REORDATA FILE=1,DSSIZE=80,DATAPFAC=30
 /LOGOFF SYS-OUTPUT=DEL
```
### **In ISP Format:**

```
/.ADAORD LOGON
 /OPTION MSG=FH,DUMP=YES
 /REMARK *
 /REMARK * A D A O R D REORDER FILE DATA, REORDER FILE, REORDER DATA
 /REMARK * REORDER DATABASE
 /REMARK *
 /SYSFILE SYSLST=L.ORD.DATA
 /FILE ADA.MOD,LINK=DDLIB
 /FILE ADAyyyyy.ASSO ,LINK=DDASSOR1,SHARUPD=YES
 /FILE ADAyyyyy.DATA ,LINK=DDDATAR1,SHARUPD=YES
 /FILE ADAyyyyy.WORK ,LINK=DDWORKR1,SHARUPD=YES
 /FILE ADAyyyyy.FILEA ,LINK=DDFILEA ,SPACE=(4800,480)
 /EXEC (ADARUN,ADA.MOD)
ADARUN PROG=ADAORD, DB=yyyyy, IDTNAME=ADABAS5B
 ADAORD REORDATA FILE=1,DSSIZE=80,DATAPFAC=30
 /LOGOFF NOSPOOL
```
### **Reorder Associator**

### **In SDF Format:**

```
/.ADAORD LOGON
 /MODIFY-TEST-OPTIONS DUMP=YES
 /REMARK *
 /REMARK * A D A O R D REORDER FILE ASSO, REORDER ASSO
 /REMARK *
 /DELETE-FILE ADAyyyyy.FILEA
 /SET-JOB-STEP
 /CREATE-FILE ADAyyyyy.FILEA,PUB(SPACE=(4800,480))
 /SET-JOB-STEP
 /ASS-SYSLST L.ORD.REOR
 /ASS-SYSDTA *SYSCMD
 /SET-FILE-LINK DDLIB,ADAvrs.MOD
 /SET-FILE-LINK DDASSOR1,ADAyyyyy.ASSO,SHARE-UPD=YES
 /SET-FILE-LINK DDDATAR1,ADAyyyyy.DATA,SHARE-UPD=YES
 /SET-FILE-LINK DDFILEA,ADAyyyyy.FILEA 
 /START-PROGRAM *M(ADA.MOD,ADARUN),PR-MO=ANY
ADARUN PROG=ADAORD, DB=yyyyy, IDTNAME=ADABAS5B
 ADAORD REORFASSO
 ADAORD FILE=1,MAXISN=20000,NISIZE=300B
 ADAORD FILE=3,NISIZE=400B,ASSOPFAC=2
 /LOGOFF SYS-OUTPUT=DEL
```
## **In ISP Format:**

```
/.ADAORD LOGON
 /OPTION MSG=FH,DUMP=YES
 /REMARK *
 /REMARK * A D A O R D REORDER FILE ASSO, REORDER ASSO
 /REMARK *
 /SYSFILE SYSLST=L.ORD.REOR
 /FILE ADA.MOD,LINK=DDLIB
 /FILE ADAyyyyy.ASSO ,LINK=DDASSOR1,SHARUPD=YES
 /FILE ADAyyyyy.DATA ,LINK=DDDATAR1,SHARUPD=YES
 /FILE ADAyyyyy.FILEA ,LINK=DDFILEA ,SPACE=(4800,480)
 /EXEC (ADARUN,ADA.MOD)
 ADARUN PROG=ADAORD,DB=yyyyy,IDTNAME=ADABAS5B
 ADAORD REORFASSO
 ADAORD FILE=1,MAXISN=20000,NISIZE=300B
 ADAORD FILE=3,NISIZE=400B,ASSOPFAC=2
 /LOGOFF NOSPOOL
```
### **Restructure**

### **In SDF Format:**

```
/.ADAORD LOGON
 /MODIFY-TEST-OPTIONS DUMP=YES
 /REMARK *
 /REMARK * A D A O R D RESTRUCTURE
 /REMARK *
 /DELETE-FILE ADAyyyyy.FILEA
 /SET-JOB-STEP
 /CREATE-FILE ADAyyyyy.FILEA,PUB(SPACE=(4800,480))
 /SET-JOB-STEP
 /ASS-SYSLST L.ORD.REST
 /ASS-SYSDTA *SYSCMD
 /SET-FILE-LINK DDLIB,ADAvrs.MOD
 /SET-FILE-LINK DDASSOR1,ADAyyyyy.ASSO,SHARE-UPD=YES
 /SET-FILE-LINK DDRLOGR1,ADAyyyyy.RLOGR1,SHARE-UPD=YES
 /SET-FILE-LINK DDFILEA,ADAyyyyy.FILEA 
 /START-PROGRAM *M(ADA.MOD,ADARUN),PR-MO=ANY
ADARUN PROG=ADAORD, DB=yyyyy, IDTNAME=ADABAS5B
 ADAORD RESTRUCTUREF
 ADAORD FILE=1,DATADEV=dddd
 /LOGOFF SYS-OUTPUT=DEL
```
### **In ISP Format:**

```
/.ADAORD LOGON
 /OPTION MSG=FH,DUMP=YES
 /REMARK *
 /REMARK * A D A O R D RESTRUCTURE
 /REMARK *
 /SYSFILE SYSLST=L.ORD.REST
 /FILE ADA.MOD,LINK=DDLIB
 /FILE ADAyyyyy.ASSO ,LINK=DDASSOR1,SHARUPD=YES
 /FILE ADAyyyyy.RLOGR1 ,LINK=DDRLOGR1,SHARUPD=YES
 /FILE ADAyyyyy.FILEA ,LINK=DDFILEA ,SPACE=(4800,480)
 /EXEC (ADARUN,ADA.MOD)
ADARUN PROG=ADAORD, DB=yyyyy, IDTNAME=ADABAS5B
 ADAORD RESTRUCTUREF
 ADAORD FILE=1,DATADEV=dddd
 /LOGOFF NOSPOOL
```
### **Store**

### **In SDF Format:**

```
/.ADAORD LOGON
 /MODIFY-TEST-OPTIONS DUMP=YES
 /REMARK *
 /REMARK * A D A O R D STORE
 /REMARK *
 /DELETE-FILE ADAyyyyy.FILEA
 /SET-JOB-STEP
 /CREATE-FILE ADAyyyyy.FILEA,PUB(SPACE=(4800,480))
 /SET-JOB-STEP
 /ASS-SYSLST L.ORD.STOR
 /ASS-SYSDTA *SYSCMD
 /SET-FILE-LINK DDLIB,ADAvrs.MOD
 /SET-FILE-LINK DDASSOR1,ADAyyyyy.ASSO,SHARE-UPD=YES
 /SET-FILE-LINK DDDATAR1,ADAyyyyy.DATA,SHARE-UPD=YES
 /SET-FILE-LINK DDRLOGR1,ADAyyyyy.RLOGR1,SHARE-UPD=YES
 /SET-FILE-LINK DDFILEA,ADAyyyyy.FILEA 
 /START-PROGRAM *M(ADA.MOD,ADARUN),PR-MO=ANY
 ADARUN PROG=ADAORD,DB=yyyyy,IDTNAME=ADABAS5B
 ADAORD STORE
 ADAORD FILE=1,DSSIZE=80,DATAPFAC=30,DSRABN=1234
 ADAORD MAXISN=200000
 /LOGOFF SYS-OUTPUT=DEL
```
# **In ISP Format:**

```
/.ADAORD LOGON
 /OPTION MSG=FH,DUMP=YES
 /REMARK *
 /REMARK * A D A O R D STORE
 /REMARK *
 /SYSFILE SYSLST=L.ORD.STOR
 /FILE ADA.MOD,LINK=DDLIB
 /FILE ADAyyyyy.ASSO ,LINK=DDASSOR1,SHARUPD=YES
 /FILE ADAyyyyy.DATA ,LINK=DDDATAR1,SHARUPD=YES
 /FILE ADAyyyyy.RLOGR1 ,LINK=DDRLOGR1,SHARUPD=YES
 /FILE ADAyyyyy.FILEA ,LINK=DDFILEA ,SPACE=(4800,480)
 /EXEC (ADARUN,ADA.MOD)
ADARUN PROG=ADAORD, DB=yyyyy, IDTNAME=ADABAS5B
 ADAORD STORE
 ADAORD FILE=1,DSSIZE=80,DATAPFAC=30,DSRABN=1234
 ADAORD MAXISN=200000
 /LOGOFF NOSPOOL
```
# <span id="page-3-0"></span>**OS/390 or z/OS**

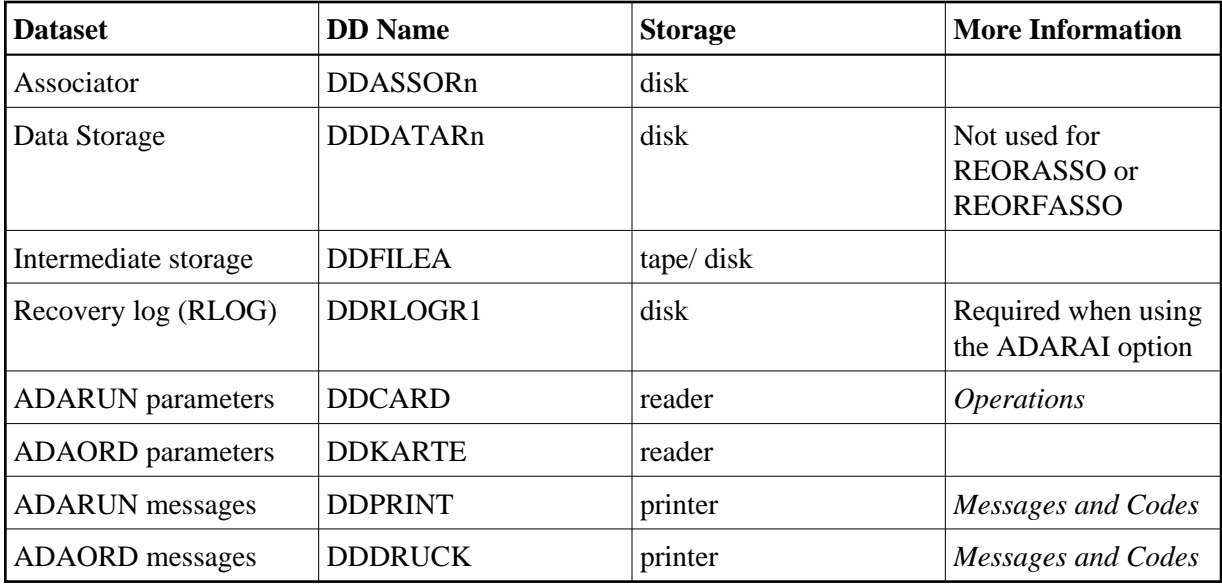

# **ADAORD JCL Examples (OS/390 or z/OS)**

### **Reorder File Associator**

```
//ADAORDA JOB
//*
//* ADAORD: REORDER FILE ASSO,<br>//* REORDER ASSO
              REORDER ASSO
//*
//ORD EXEC PGM=ADARUN
//STEPLIB DD DISP=SHR,DSN=ADABAS.Vvrs.LOAD <=== ADABAS LOAD
//*
//DDASSOR1 DD DISP=SHR,DSN=EXAMPLE.DByyyyy.ASSOR1 <=== ASSO
//DDFILEA DD DSN=&&DDFILEA,DISP=(,PASS), <===INTERMEDIATE
// UNIT=SYSDA,VOL=SER=vvvvvv,SPACE=(CYL,NN) STORAGE
//DDDRUCK DD SYSOUT=X
//DDPRINT DD SYSOUT=X
//SYSUDUMP DD SYSOUT=X
//DDCARD DD *
ADARUN PROG=ADAORD,SVC=xxx,DEVICE=dddd,DBID=yyyyy
/*
//DDKARTE DD *
ADAORD REORFASSO
ADAORD FILE=1,ASSOPFAC=15,MAXISN=10000
/*
```
Refer to ADAORDA in the MVSJOBS dataset for this example.

### **Reorder File Data Storage, Reorder File, Reorder Data, Reorder Database**

```
//ADAORDD JOB
\frac{1}{1+x}ADAORD: REORDER DATA STORAGE
//*
//ORD EXEC PGM=ADARUN
//STEPLIB DD DISP=SHR,DSN=ADABAS.Vvrs.LOAD <=== ADABAS LOAD
//*
//DDASSOR1 DD DISP=SHR,DSN=EXAMPLE.DByyyyy.ASSOR1 <=== ASSO
//DDDATAR1 DD DISP=SHR,DSN=EXAMPLE.DByyyyy.DATAR1 <=== DATA
//DDFILEA DD DSN=DDFILEA, <=== INTERMEDIATE
```

```
// UNIT=TAPE,VOL=SER=vvvvvv,DISP=(,PASS) FILE
//DDDRUCK DD SYSOUT=X
//DDPRINT DD SYSOUT=X
//SYSUDUMP DD SYSOUT=X
//DDCARD DD *
ADARUN PROG=ADAORD,SVC=xxx,DEVICE=dddd,DBID=yyyyy
/*
//DDKARTE DD *
ADAORD REORDATA
ADAORD FILE=1,DSSIZE=80,DATAPFAC=30
/*
```
Refer to ADAORDD in the MVSJOBS dataset for this example.

#### **Restructure**

```
//ADAORDR JOB
//*
//* ADAORD: RESTRUCTURE
//*
//ORD EXEC PGM=ADARUN
//STEPLIB DD DISP=SHR,DSN=ADABAS.Vvrs.LOAD <=== ADABAS LOAD
//*
//DDASSOR1 DD DISP=SHR,DSN=EXAMPLE.DByyyyy.ASSOR1 <== ASSO
//DDDATAR1 DD DISP=SHR,DSN=EXAMPLE.DByyyyy.DATAR1 <== DATA
//DDFILEA DD DSN=FILEA, <== INTERMEDIATE
// UNIT=TAPE,VOL=SER=vvvvvv,DISP=(,KEEP) <== FILE
//DDDRUCK DD SYSOUT=X
//DDPRINT DD SYSOUT=X
//SYSUDUMP DD SYSOUT=X
//DDCARD DD *
ADARUN PROG=ADAORD,SVC=xxx,DEVICE=dddd,DBID=yyyyy
/*
//DDKARTE DD *
ADAORD RESTRUCTUREF
ADAORD FILE=1,DATADEV=eeee
/*
```
Refer to ADAORDR in the MVSJOBS dataset for this example.

#### **Store**

```
//ADAORDS JOB
//*
//* ADAORD: STORE INTO A DIFFERENT DATABASE
//* AFTER ADAORD RESTRUCTURE
//*
//ORD EXEC PGM=ADARUN
//STEPLIB DD DISP=SHR,DSN=ADABAS.Vvrs.LOAD <=== ADABAS LOAD
//*
//DDASSOR1 DD DISP=SHR,DSN=EXAMPLE.DByyyyy.ASSOR1 <=== ASSO
//DDDATAR1 DD DISP=SHR,DSN=EXAMPLE.DByyyyy.DATAR1 <=== DATA
//DDFILEA DD DSN=FILE1, <=== INTERMEDIATE
// UNIT=TAPE,VOL=SER=vvvvvv,DISP=OLD STORAGE
//DDDRUCK DD SYSOUT=X
//DDPRINT DD SYSOUT=X
//SYSUDUMP DD SYSOUT=X
//DDCARD DD *
ADARUN PROG=ADAORD,SVC=xxx,DEVICE=dddd,DBID=yyyyy <=== DBID
/*
```

```
//DDKARTE DD *
ADAORD STORE
ADAORD FILE=1,DSSIZE=80,DATAPFAC=30,DSRABN=1234,MAXISN=200000
/*
```
Refer to ADAORDS in the MVSJOBS dataset for this example.

# <span id="page-6-0"></span>**VM/ESA or z/VM**

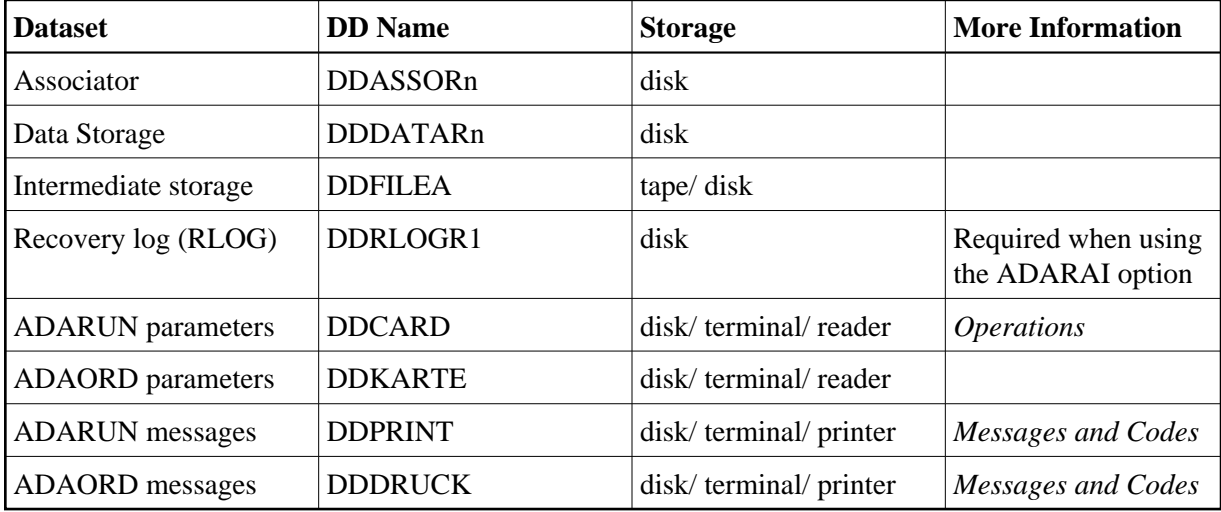

# **ADAORD JCL Examples (VM/ESA or z/VM)**

## **Reorder Associator**

```
DATADEF DDDATAR1,DSN=ADABASVv.DATA,VOL=DATAV1
DATADEF DDFILEA, DSN=ADAORD.FILEA, MODE=A
DATADEF DDPRINT, DSN=ADAORD.DDPRINT, MODE=A
DATADEF DUMP, DUMMY
DATADEF DDDRUCK, DSN=ADAORD.DDDRUCK, MODE=A
DATADEF DDCARD, DSN=RUNORD.CONTROL, MODE=A
DATADEF DDKARTE, DSN=REORASSO.CONTROL, MODE=A
ADARUN
```
# **Contents of RUNORD CONTROL A1**

ADARUN PROG=ADAORD,DEVICE=dddd,DB=yyyyy

## **Contents of REORASSO CONTROL A1**

ADAORD REORFASSO ADAORD FILE=1,MAXISN=20000,ASSOPFAC=20 ADAORD FILE=3,NISIZE=400B,ASSOPFAC=20

### **Reorder Data Storage**

DATADEF DDASSOR1,DSN=ADABASVv.ASSO,VOL=ASSOV1 DATADEF DDDATAR1,DSN=ADABASVv.DATA,VOL=DATAV1 DATADEF DDFILEA, DSN=ADAORD.FILEA, MODE=A DATADEF DDPRINT, DSN=ADAORD.DDPRINT, MODE=A DATADEF DUMP, DUMMY

DATADEF DDDRUCK, DSN=ADAORD.DDDRUCK, MODE=A DATADEF DDCARD, DSN=RUNORD.CONTROL, MODE=A DATADEF DDKARTE, DSN=REORDATA.CONTROL, MODE=A ADARUN

## **Contents of RUNORD CONTROL A1**

ADARUN PROG=ADAORD,DEVICE=dddd,DB=yyyyy

### **Contents of REORDATA CONTROL A1**

ADAORD REORDATA ADAORD FILE=1,DSSIZE=80,DATAPFAC=30

### **Restructure**

DATADEF DDASSOR1,DSN=ADABASVv.ASSO,VOL=ASSOV1 DATADEF DDFILEA, DSN=ADAORD.FILEA, MODE=A DATADEF DDRLOGR1,DSN=ADABVv.RLOGR1,VOL=RLOGV1 DATADEF DDPRINT, DSN=ADAORD.DDPRINT, MODE=A DATADEF DUMP, DUMMY DATADEF DDDRUCK, DSN=ADAORD.DDDRUCK, MODE=A DATADEF DDCARD, DSN=RUNORD.CONTROL, MODE=A DATADEF DDKARTE, DSN=RESTRUCT.CONTROL, MODE=A ADARUN

## **Contents of RUNORD CONTROL A1**

ADARUN PROG=ADAORD,DEVICE=dddd,DB=yyyyy

### **Contents of RESTRUCT CONTROL A1**

ADAORD RESTRUCTREF ADAORD FILE=1,DATADEV=eeee

### **Store**

```
DATADEF DDASSOR1,DSN=ADABASVv.ASSO,VOL=ASSOV1
DATADEF DDDATAR1,DSN=ADABASVv.DATA,VOL=DATAV1
DATADEF DDRLOGR1,DSN=ADABVv.RLOGR1,VOL=RLOGV1
DATADEF DDFILEA, DSN=ADAORD.FILEA, MODE=A
DATADEF DDPRINT, DSN=ADAORD.DDPRINT, MODE=A
DATADEF DUMP, DUMMY
DATADEF DDDRUCK, DSN=ADAORD.DDDRUCK, MODE=A
DATADEF DDCARD, DSN=RUNORD.CONTROL, MODE=A
DATADEF DDKARTE, DSN=ORDSTORE.CONTROL, MODE=A
ADARUN
```
### **Contents of RUNORD CONTROL A1**

ADARUN PROG=ADAORD,DEVICE=dddd,DB=yyyyy

# **Contents of ORDSTORE CONTROL A1**

<span id="page-7-0"></span>ADAORD STORE ADAORD FILE=1,DSSIZE=80,DATAPFAC=30,DSRABN=1234 ADAORD MAXISN=200000

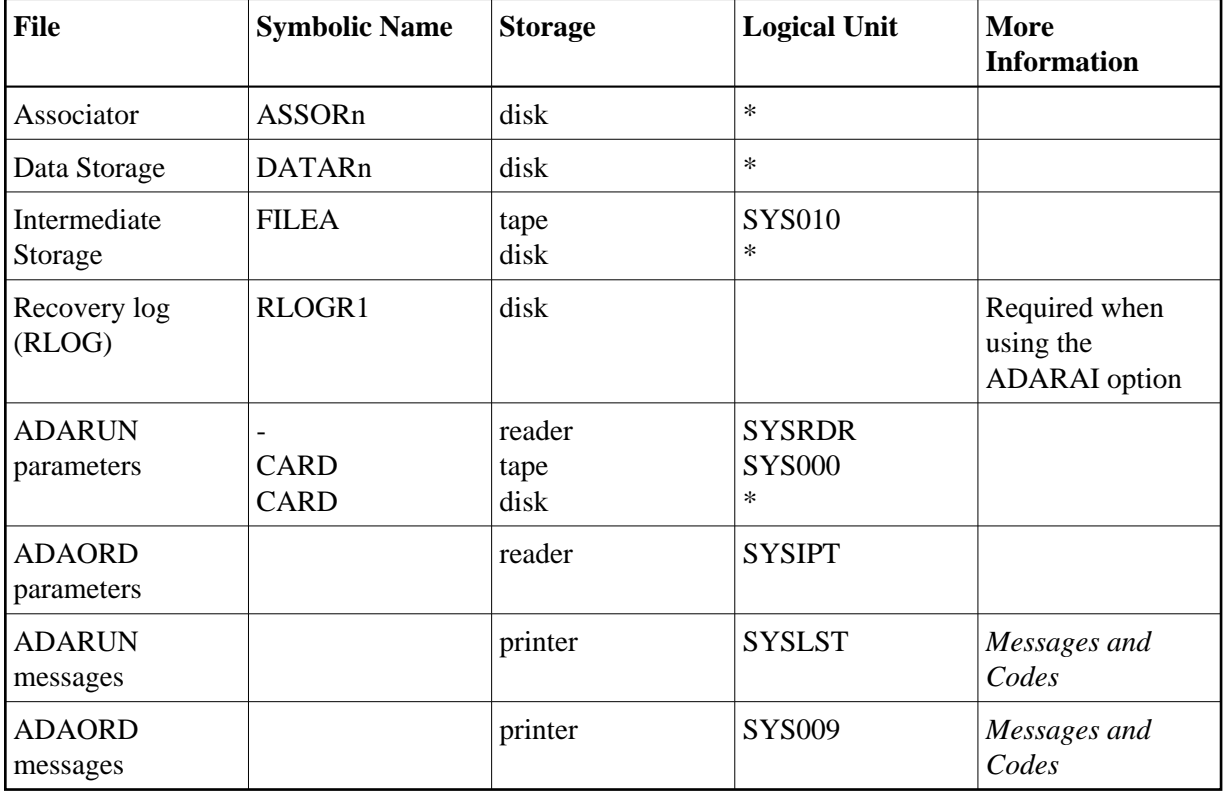

# **VSE/ESA**

*\* Any programmer logical unit may be used.*

# **ADAORD JCS Examples (VSE/ESA)**

See Procedures for VSE/ESA Examples for a description of the VSE/ESA procedures (PROCs).

Refer to the following members for these examples:

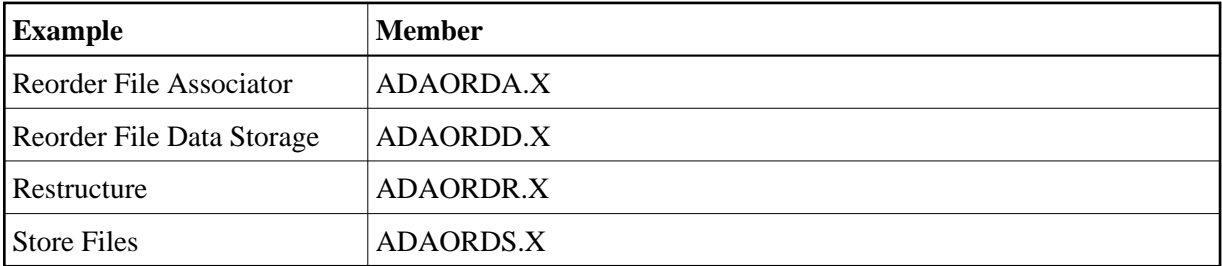

## **Reorder File Associator**

- \* \$\$ JOB JNM=ADAORDA,CLASS=A,DISP=D
- \* \$\$ LST CLASS=A,DISP=D
- // JOB ADAORDA
- \* REORDER THE ASSOCIATOR.
- // EXEC PROC=ADAVvLIB
- // EXEC PROC=ADAVvFIL
- // ASSGN SYS010,DISK,VOL=DISK01,SHR
- // DLBL FILEA,'ADABAS.Vvr.TEMP'
- // EXTENT SYS010,DISK01,1,0,sssss,nnnnn

```
// EXEC ADARUN, SIZE=ADARUN
ADARUN PROG=ADAORD,SVC=xxx,DEVICE=dddd,DBID=yyyyy
/*
ADAORD REORFASSO
ADAORD FILE=1,ASSOPFAC=15,MAXISN=10000
/*
/&
* $$ EOJ
```
## **Reorder File Data Storage, Reorder File, Reorder Data, Reorder Database**

```
* $$ JOB JNM=ADAORDD,CLASS=A,DISP=D
* $$ LST CLASS=A,DISP=D
// JOB ADAORDD
* REORDER DATA STORAGE
// EXEC PROC=ADAVvLIB
// EXEC PROC=ADAVvFIL
// ASSGN SYS010,TAPE,D0
// PAUSE MOUNT SCRATCH TAPE ON TAPE cuu
// MTC REW,SYS010
// MTC WTM,SYS010,5
// MTC REW,SYS010
// TLBL FILEA,'ADABAS.Vvr.TEMP'
// EXEC ADARUN,SIZE=ADARUN
ADARUN PROG=ADAORD,SVC=xxx,DEVICE=dddd,DBID=yyyyy
/*
ADAORD REORDATA
ADAORD FILE=1,DSSIZE=80,DATAPFAC=30
/*
/&
* $$ EOJ
```
#### **Restructure**

```
* $$ JOB JNM=ADAORDR,CLASS=A,DISP=D
* $$ LST CLASS=A,DISP=D
// JOB ADAORDR
* RESTRUCTURE
// EXEC PROC=ADAVvLIB
// EXEC PROC=ADAVvFIL
// ASSGN SYS010,TAPE,D0
// PAUSE MOUNT SCRATCH TAPE ON TAPE cuu
// MTC REW,SYS010
// MTC WTM,SYS010,5
// MTC REW,SYS010
// TLBL FILEA,'ADABAS.Vvr.TEMP'
// EXEC ADARUN,SIZE=ADARUN
ADARUN PROG=ADAORD,SVC=xxx,DEVICE=dddd,DBID=yyyyy
/*
ADAORD RESTRUCTUREF
ADAORD FILE=1,DATADEV=eeee
/*
/&
* $$ EOJ
```
### **Store Files**

```
* $$ JOB JNM=ADAORDS,CLASS=A,DISP=D
* $$ LST CLASS=A,DISP=D
// JOB ADAORDS
    STORE
// EXEC PROC=ADAVvLIB
```
// EXEC PROC=ADAVvFIL // ASSGN SYS010,TAPE,D0 // PAUSE MOUNT SCRATCH TAPE ON TAPE cuu // MTC REW,SYS010 // MTC WTM,SYS010,5 // MTC REW,SYS010 // TLBL FILEA,'ADABAS.Vvr.TEMP' // EXEC ADARUN,SIZE=ADARUN ADARUN PROG=ADAORD,SVC=xxx,DEVICE=dddd,DBID=yyyyy /\* ADAORD STORE ADAORD FILE=1,DSSIZE=80,DATAPFAC=30,DSRABN=1234,MAXISN=200000 /\* /& \* \$\$ EOJ